# Documentation

# HiPath 8000 OpenStage 20

# **Quick Reference Guide**

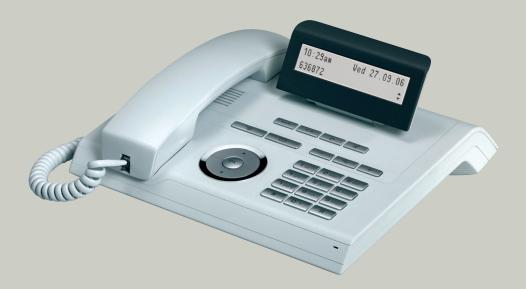

## Communication for the open minded

Siemens Enterprise Communications www.siemens.com/open

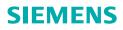

# **Using Your Telephone**

#### **Function Keys and Audio Keys**

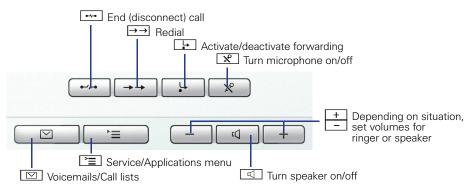

#### **3-way Navigator**

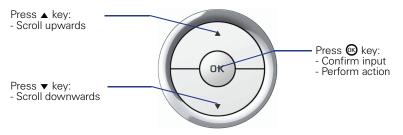

## Display

#### Components

| 1:15pm<br>2222 |                          | Time and Date<br>Own telephone number and menu icon |
|----------------|--------------------------|-----------------------------------------------------|
| 1:15pm         | 07/27/07<br><b>(</b> ≠ 1 | Time and Date<br>A new entry in the call lists      |

### **Entering Phone Numbers and Text**

#### Keypad

In situations where text entry is possible, you can use the dial keys to enter text, punctuation and special characters. To do this, press the numerical keys repeatedly.

Extra asterisk and pound key functions:

| Кеу        | Function during text input                       | Function when held down   |
|------------|--------------------------------------------------|---------------------------|
| <b>₩</b> ₽ | Write special characters                         | Deactivate the ring tone. |
| #⊷         | Switch between upper/lower case and digit entry. | Activate telephone lock.  |

# **Important Operating Procedures**

| ~ | Lift handset    | 8 | Enter text or number |
|---|-----------------|---|----------------------|
| ~ | Replace handset | ŧ | Select entry         |
| ~ | Conduct call    | → | Open context menu    |

- Ring tone/call waiting tone
- ▷ Next step in procedure

## In Idle State

| Answering a call with the handset ${ m sec} > { m sec}$                                                                                                    |
|----------------------------------------------------------------------------------------------------|
| Answering a call in speakerphone mode<br>♫ ▷ ☑                                                                                                    |
| Rejecting a call<br>∫J ▷ ♦ "Reject" ፼                                                                                                    |
| <b>Deflecting a call</b>                                                                                                    |
| Dialing from the caller list         Image: Image: Image |
| Activating callback<br>☐ destination phone number ☞ ▷ if no answer or busy: ♦ "Call back" ☞                                                                                                    |
| <b>Redialing a number</b><br>→→ "Dialled" ▷ ♦ desired number 🐵 ▷ 🔑                                                                                                    |
| Programming call forwarding         Image: Second structure         Image: Second structure                                                                                                    |
| Turning call forwarding on/off for all calls                                                                                                    |

L.

# **During Calls with a Party A**

| Switching to speakerphone mode<br>Hold down $\square$ $\triangleright \rightarrow$ (US only: $\square$ $\triangleright \rightarrow$ )                                                                                                  |  |  |  |  |
|----------------------------------------------------------------------------------------------------|--|--|--|--|
| Consultation<br>♦ "Consultation" ☞ ▷ ∰ phone number for party B ☞ ▷ < party B<br>▷ ♦ "Disconnect & return" ☞ ▷ < party A                                                                                                    |  |  |  |  |
| Accepting call waiting<br>∫ Call waiting tone ▷ ♦"Accept" ເ ▷ ↓ party B ▷ ♦ "Disconnect & return" (<br>▷ ↓ party A                                                                                                    |  |  |  |  |
| <b>Deflect call on call waiting</b><br>$\square$ Call waiting tone $\triangleright \blacklozenge$ "Deflect" $\textcircled{O} \triangleright \blacksquare$ phone number for party B $\textcircled{O} \triangleright \checkmark$ party A |  |  |  |  |
| Start conference<br>"Consultation"                                                                                                    |  |  |  |  |
| Start conference on call waiting         J call waiting tone       ♦ "Accept"          Image: Start A and B                                                                                                    |  |  |  |  |
| Blind transfer to party B<br>♦ "Consultation"   ♥   ♥   ♥   ♦ destination phone number   ♥   ●   ◆                                                                                                    |  |  |  |  |
| Transfer after consultation<br>♦ "Consultation" @ ▷ 👖 phone number for party B @ ▷ ᢏ party B ▷ 🚗                                                                                                    |  |  |  |  |

Reference No.: A31003-S2000-U112-1-7619

## Communication for the open minded

Siemens Enterprise Communications www.siemens.com/open

© Siemens Enterprise Communications GmbH & Co. KG Hofmannstr. 51, D-81359 München

The information provided in this document contains merely general descriptions or characteristics of performance which in case of actual use do not always apply as described or which may change as a result of further development of the products. An obligation to provide the respective characteristics shall only exist if expressly agreed in the terms of contract. Subject to availability. Right of modification reserved. The trademarks used are owned by Siemens Enterprise Communications GmbH & Co. KG or their respective owners.